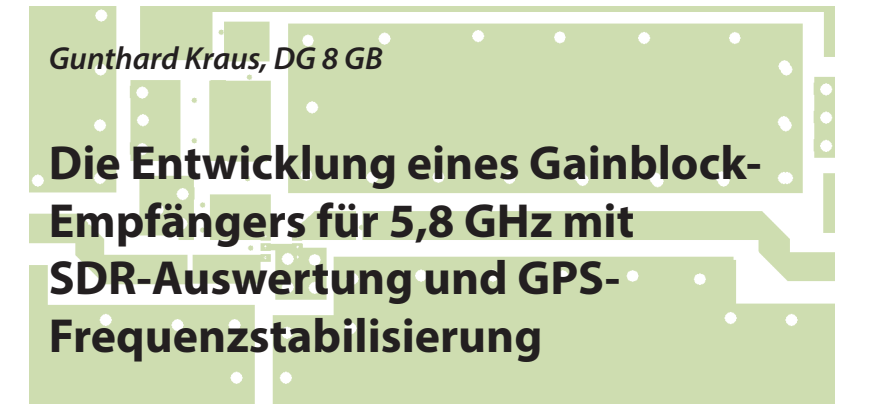

*Dieser Artikel stellt die überarbeitete und erweiterte Fassung eines Vortrags auf der UKW-Tagung 2019 in Weinheim dar.*

## **1. Wozu das Ganze?**

**I. WOZU GAS GANZE!**<br>Diese Frage lässt sich erst am Ende<br>einer erfolgreichen Entwicklung beant-Diese Frage lässt sich erst am Ende worten, wenn man ehrlich zurückblickt. Es gibt da viele Antworten und die sehen z.B. so aus:

a. Man weiß nun um die Grenzen der Schaltungssimulation und des bisherigen eigenen Wissens bei so hohen Frequenzen. Aber man lernt pausenlos dazu.

b. Man kennt jetzt die Eigenschaften der eingesetzten Bauteile und Platinenwerkstoffe, speziell ihr Verhalten - besonders des FR4-Materials. Aber dazu muss man sich dauernd Tricks zur Ermittlung und Messung einfallen lassen.

c. Jetzt weiß man, wer hochwertige, verlustarme, durchkontaktierte Leiterplatten für diese Frequenzen äußerst preisgünstig fertigt.

d. Ständig treten Fragen auf, die beantwortet sein wollen. Das fängt bei der Beschaffung passender Gehäuse oder Bauteile an, geht weiter zu eventuellen Änderungen des Gesamtkonzepts (...irgendwas tut nicht so oder die Ausgangsleistung des Oszillators ist zu klein oder die Frequenzen eines Filters liegen zu weit daneben, oder, oder ...) und endet bei den nötigen Tüfteleien auf der Zielgeraden, wenn man das Optimum herauskitzeln möchte.

## **2. Der Übersichtsschaltplan des endgültigen Standes**

**I**<br>Das G<br>zu erkennen: Das Grundkonzept ist in **Bild 1** gut

Das Eingangssignal durchläuft zwei identische LNA-Stufen und einen Bandpass zum Aussieben des Eingangsbereiches

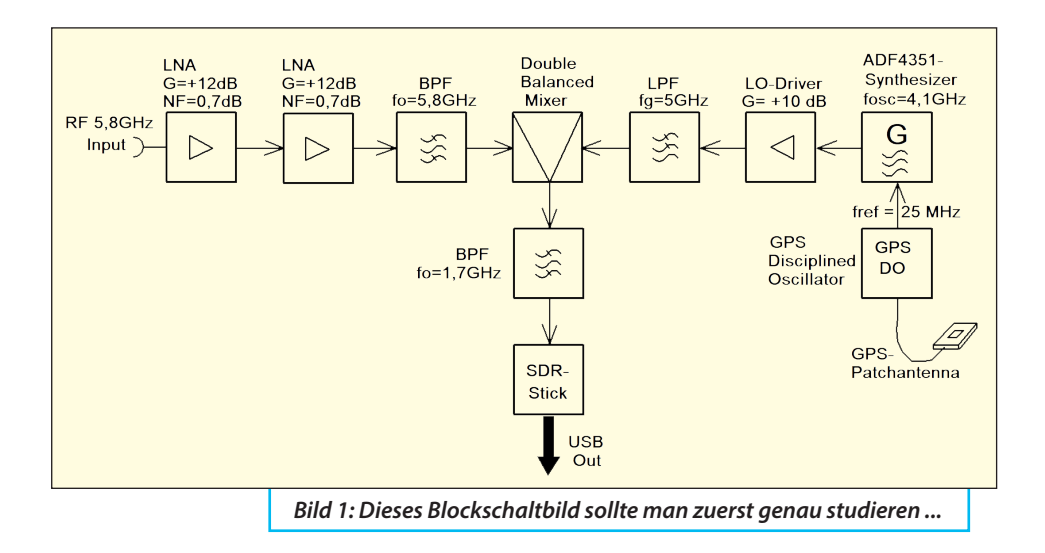

um 5,8 GHz. Mit Hilfe eines Oszillatorsignals von 4,1 GHz wird es auf eine ZF von 1700 MHz umgesetzt. Diese ZF speist einen modernen DVB-T-Stick mit SMA-Eingang, von wo aus es zum PC weiter geht. Die Auswertung übernimmt dort beispielsweise das Programm "HDSDR" oder der Konkurrent "SDR#".

Beim Umsetzoszillator musste deutlich mehr Aufwand betrieben werden! Zunächst war nur das bei EBAY erhältliche chinesische Synthesizerboard mit ADF4351 und Touchscreen-Bedienung vorgesehen, das bis zu 4,4 GHz liefert. Allerdings zeigte sich sehr schnell, dass der Ausgangspegel bei dieser Frequenz schon deutlich unter Null dBm sinkt, was für den Mischer einfach zu wenig war. Also mußte noch ein zusätzlicher Zwischenverstärker mit ca. 10 dB nachgeschaltet werden. Jetzt war der Pegel genügend hoch und deshalb ist zwischen Mischer und LO-Driver noch ein 5 GHz-Tiefpass (mit etwa 0,6 dB Dämpfung) zur Unterdrückung der Oszillator-Obenund Nebenwellen eingefügt (= zur Vermeidung unnötiger und unerwünschter Mischprodukte).

Damit funktionierte endlich die "Maschine" und die Empfindlichkeit war zufriedenstellend (= mehr als 20 dB Signal-Rauschabstand bei *f* = 5,8 GHz und  $U_{inc}$  = -120 dBm = 0,22  $\mu$ V.

Aber die Frequenz der empfangenen Linie wanderte und hüpfte auf dem SDR-Bildschirm hin und her. Was ist da los? Nun, eine einfache Kopfrechnung zeigte die Ursache:

Im Synthesizer sitzt ein "TCXO" (= Temperature Compensated Crystal Oscillator) mit einer Stabilität von 0,5 ppm. Bei 4,4 GHz sind das bereits 2200 Hz, die an Schwankungsbreite in beiden Richtungen auftreten können. Und da das Schirmbild von HDSDR bei vollem Zoom sogar eine Auflösung von 10 Hz (!) bietet, ist es kein Wunder, wenn man bei 5,8 GHz

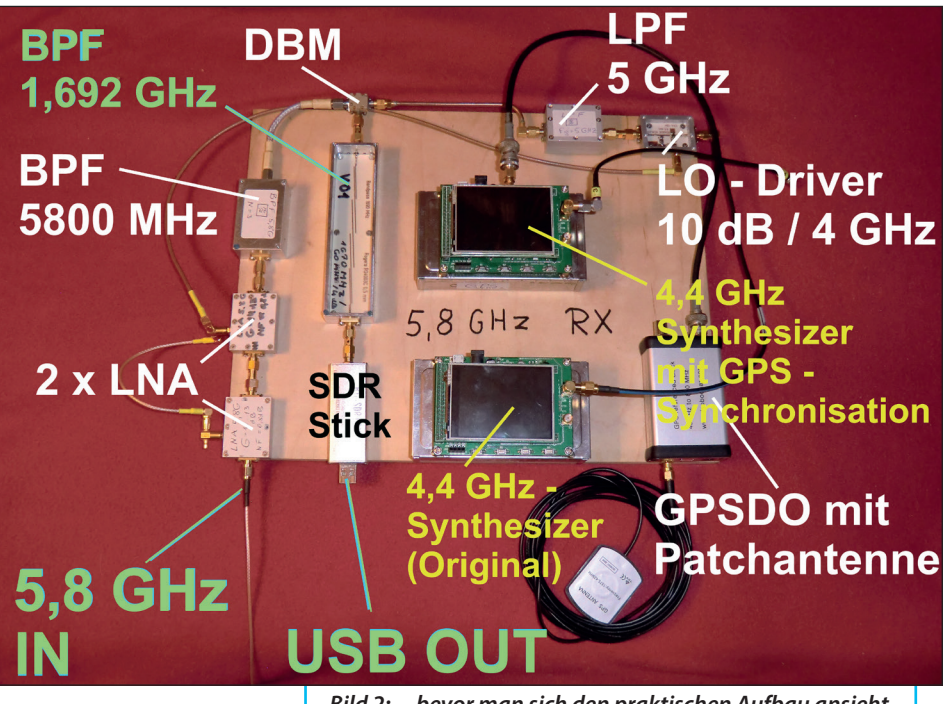

*Bild 2: ... bevor man sich den praktischen Aufbau ansieht*

**I**

jeden Hüpfer sieht und dadurch leicht frustriert ist. Da ist es gut und wichtig, wenn Freunde und Diskussionspartner zu erreichen sind. Wieder mal gab Hardy Lau (DL1GLH) den richtigen Tipp:

Besorge Dir doch den "GPSDO" von SDR-Kits, den gibt es beim DARC. Damit hast Du eine hochkonstante Taktquelle mit einer einstellbaren Frequenz zwischen ca. 0,5 MHz und 800 MHz und ersetze damit den TCXO deines Synthesizers. Jetzt wird garantiert das Wandern deutlich (theoretisch bis zum Faktor 100) vermindert.

So war es auch! Aber über den erforderlichen Aufwand reden wir später und einen Eindruck davon liefert **Bild 2** des fertigen Aufbaus:

# **3. Der Vorverstärker (LNA)**

## **3.1. Das richtige Platinenmaterial**

**I** ROGERS RO4003C das Optimum - aber Natürlich ist so etwas wie die Kosten für die nötigen professionell gefertigten Leiterplatten sind leider zunächst auch ein Maximum.So wurde geprüft, ob auch das günstige FR4-Material für diesen Zweck mit irgend welchen Tricks brauchbar gemacht werden kann.

Wegweiser waren hier vor allem drei Application Notes aus dem Internet:

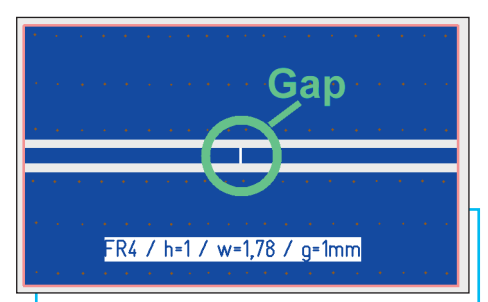

*Bild 3: Mit dieserTestplatine läßt sich nicht nur das FR4-Material auf seine Eigenschaften bei 5 GHz untersuchen, sondern z.B. auch ein 0603-SMD-Kondensator*

"Make a quick-turnaround PCB for RF parts"

"What PCB material do I need to use for RF?"

"Understanding When To Use FR-4 Or High Frequency Laminates"

sowie der Artikel "MMIC-Verstärker-Baugruppen auf universeller Leiterplatte" von Bernd Kaa [1].

Beim genauen Durchlesen zeigte sich nämlich, dass das persönliche Vorurteil gegen FR4-Material (= hohe Dämpfung, Dielektrizitätskonstante frequenzabhängig, Temperaturabhängigkeit usw.) zwar berechtigt ist, dass man jedoch bei vollem Ausnützen seiner positiven Eigenschaften selbst bei 6 GHz noch brauchbare Entwürfe erhält.

Also wurde besonders die zweite Application Note  $(=$  What PCB material do I need....") nach empfunden und ein Set von identischen Leiterplatten (30 mm x 50 mm) in Auftrag gegeben - jede aus einem anderen Werkstoff (FR4 / RO4003C / RO4350B), aber immer nur mit einem einfachen Guided Coplanar Waverguide und viel Masse drauf. Links und rechts werden SMA-Buchsen angebracht. "Identisch" ist aber relativ, denn beim zweiten Satz wurde beim Mittelleiter eine winzige Unterbrechung (Gap) vorgesehen, um die Einfügungsdämpfung der später erforderlichen SMD-Koppel-Kondensatoren mit 3,3 pF zu bestimmen (Bild 3). In **Bild 4** folgen die Unterschiede, wobei die eigenen Messergebnisse bei FR4 und

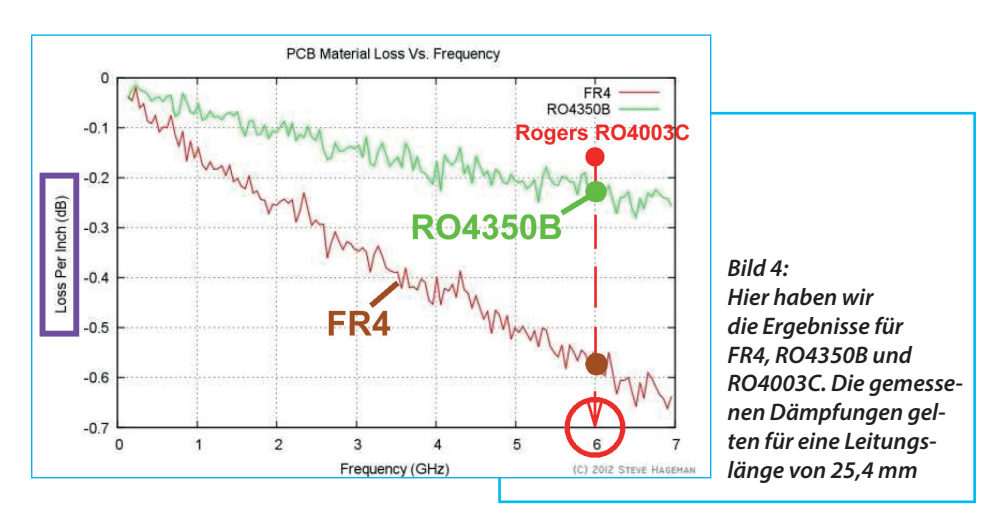

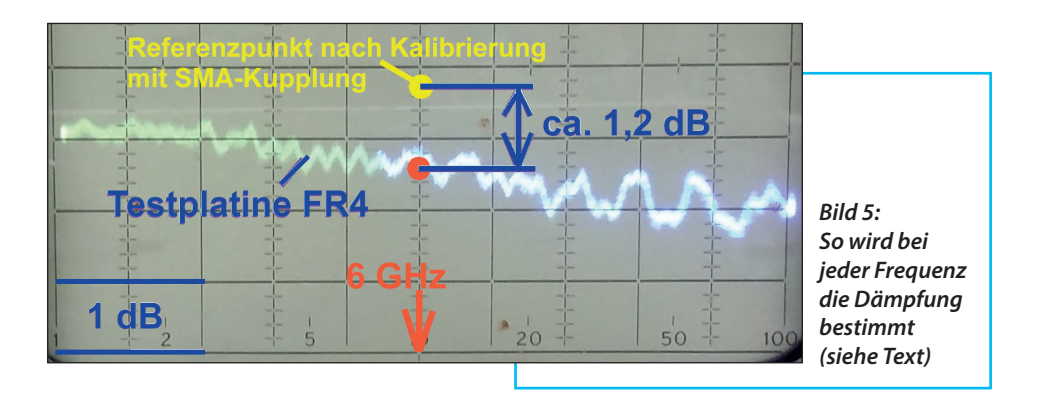

RO4350B mit dem Diagramm in der Application Note gut überein stimmen.

Die Messungen wurden mit dem guten alten Netzwerk-Analysator hp8410 vorgenommen und liefen so ab :

a. Zuerst werden zwei SMA-Kabel an den Analyzer angeschlossen. Sie werden durch eine SMA-Female-Kupplung verbunden und dienen so als Messstrecke. Gesweept wird von 4 bis 8 GHz mit einer Auflösung von 1 dB/div und dann die genaue Dämpfung bei 6 GHz abgelesen.

b. Jetzt wird die Kupplung durch die Testplatine ersetzt, die Einfügungsdämpfung ermittelt (= 1,2 dB) und alles z. B. in **Bild 5** für das FR4-Material dargestellt (sehr hilfreich sind dabei sofortige Aufnahmen mit der Digitalkamera...).

## **3.2. Der 5,8 GHz-LNA**

**III. DET 5,8 GHZ-LINA<br>Die eigentliche Entwurfsproze-<br>dur des LNAs sowie die vielen Irrwege (=** Die eigentliche Entwurfsprozeeinstufig / zweistufig mit PHEMTs / FR4 / RO4350B) überspringen wir, denn am Ende stand stets irgendwie der Frust: entweder zu wenig Verstärkung und / oder zu

hohes Rauschen. Da war ein Neubeginn nötig und da sahen die Vorgaben so aus:

a. Bei "micron20" in Bulgarien lassen sich RO4003C-Platinen mit 0,5 mm Dicke äußerst preisgünstig fertigen. Also ist ein Umstieg auf dieses Material angesagt.

b. Es wird ein einstufiger Verstärker mit dem PHEMT "MGF4919" (= preisgünstig, leicht beschaffbar und hoffnungsvolle Daten wie 12 dB Verstärkung und NF = 0,7 dB bei 5,8 GHz) entworfen und optimiert. Bei Bedarf werden einfach zwei Exemplare in Reihe geschaltet.

c. Als Koppelkondensatoren dienen SMD-Versionen mit 3,6 pF und der Größe 0603 aus dem Werkstoff NP0. Ihre Dämpfung ergab sich nach der vorigen Messmethode zu ca. 0,1 dB bei 5,8 GHz.

d. Die Versorgung des PHEMTs muss mit U = +2 V erfolgen. Dazu wird die zugeführte Betriebsspannung von +5V mit einer gelben LED als Z-Diode stabilisiert. Sie liefert exakt +2 V.

e. Die erforderliche Gate-Vorspannung von -0,25 V erfordert den Einsatz des bekannten Inverterbausteins ICL7660. Seine Ausgangsspannung von -5 V wird

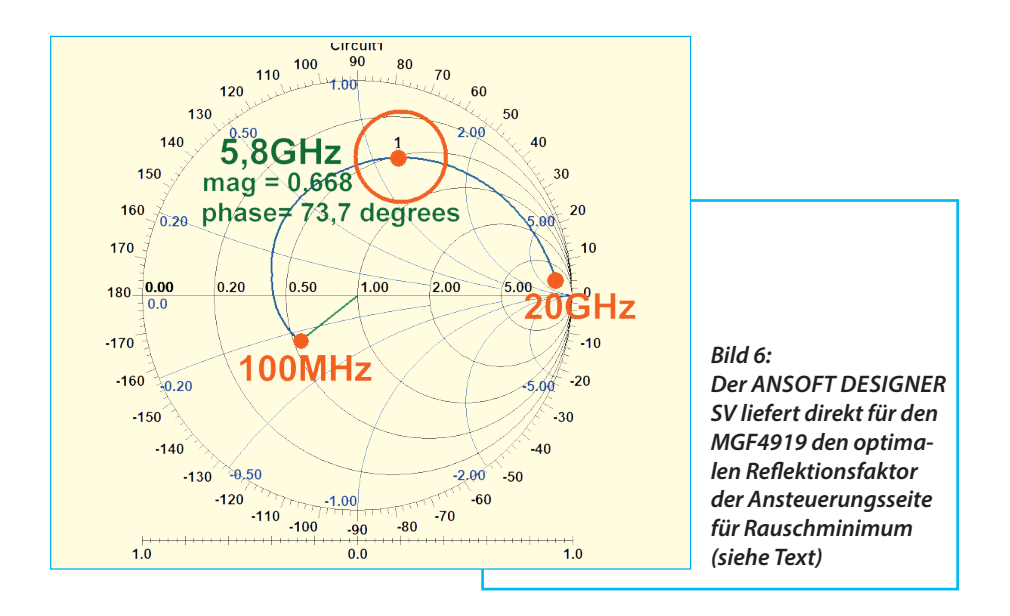

heruntergeteilt und ein Trimmpotentiometer ermöglicht die genaue Einstellung des Arbeitspunktes.

f. Dem PHEMT werden die Gate-Vorspannung und die Drain-Gleichspannung über Lambda-Viertel-Microstrip-Leitungen zugeführt, deren Enden über "Radial Stubs" geerdet werden. Das sind Kreissegmente, die an ihrer Spitze bei dieser Frequenz einen Kurzschluss zeigen. Mit steigendem Zentriwinkel sinken zwar die Güte und der Eingangswiderstand, aber die brauchbare Bandbreite dieses Kurz-

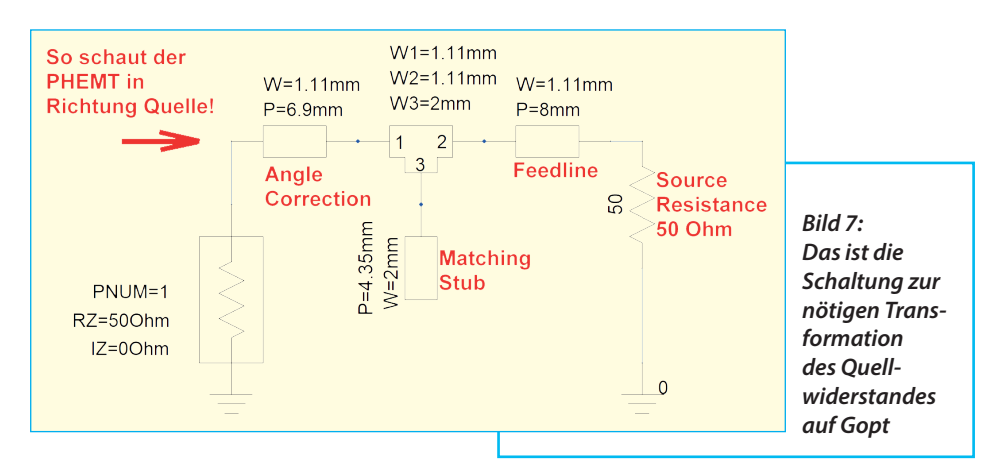

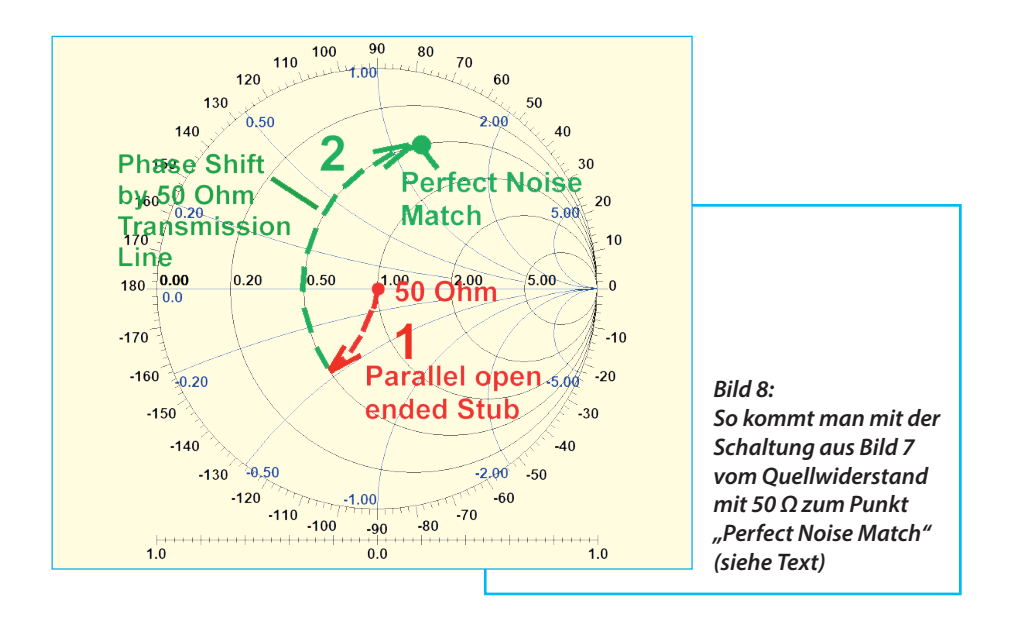

schlusses nimmt zu. 90 Grad Zentriwinkel sind hier ein guter Kompromiss.

g. Zum Einsatz kommt ein Aluminium-Druckgussgehäuse mit SMA-Buchsen (recyclter China-LNA). Die Versorgungsspannung von +5 V wird über eine SMB-Buchse zugeführt.

## **3.2.1. Die Rauschanpassung**

**IIII TERNATA LA SERVIS SURVEY SURVEY SURVEY SURVEY SURVEY SURVEY SURVEY SURVEY SURVEY SURVEY SURVEY SURVEY SURVEY SURVEY SURVEY SURVEY SURVEY SURVEY SURVEY SURVEY SURVEY SURVEY SURVEY SURVEY SURVEY SURVEY SURVEY SURVEY SU** Dazu benötigt man die S-Paramenet (Arbeitspunkt:  $U_d = 2 V / I_d = 10$  mA). Das ist kein großes Problem und deshalb wird im ANSOFT DESIGNER SV die erste Simulation gestartet, nämlich einfach nur mit dem S-Parameter-File als "Twoport" zwischen dem Eingangs- und Ausgangsport. Die Simulation liefert einen Wert von S21 = 13 dB bei 6 GHz.

Wichtiger ist hier jedoch **Bild 6** mit dem optimalen Reflektionsfaktor für minimales Rauschen bei 5,8 GHz. Der Eingangsteil muß nämlich so ausgelegt werden, dass der MGF4919 eine Reflektion mit Magnitude =  $0.668$  / Phase = 73.7 degrees sieht, wenn er in Richtung Eingangsbuchse schaut (...der Quellwiderstand ist dabei 50 Ω).

Es gibt so etwas wie eine Standardmethode (**Bild 7**). Nach einer kurzen Feedleitung mit 50 Ω, die an der Eingangsbuchse startet, folgt ein kleiner Parallelkondensator. Er wird bei so hohen Frequenzen stets als ein kurzes und am Ende leerlaufendes Leitungsstück 1 (= "Stub") ausgeführt. Seine Auswirkung kann man im Smith-Chart (Bild 8) qut verfolgen, denn nun hat man den Admittanzkreis erreicht, der genau zum Punkt für minimales Rauschen führen wird. Man benötigt dafür lediglich noch ein weiteres

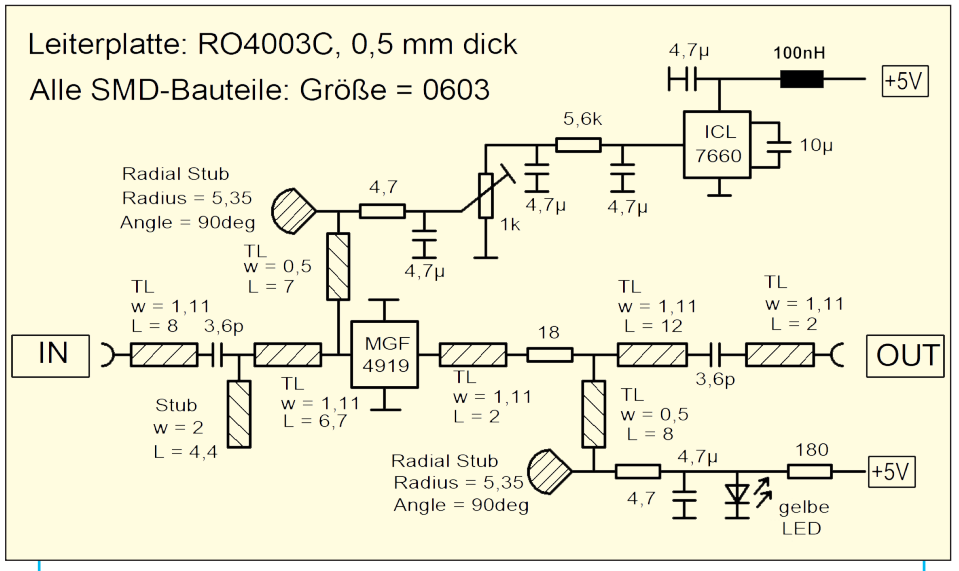

*Bild 9: Der Schaltungsaufwand für die fertige und betriebsfähige Stufe ist beträchtlich*

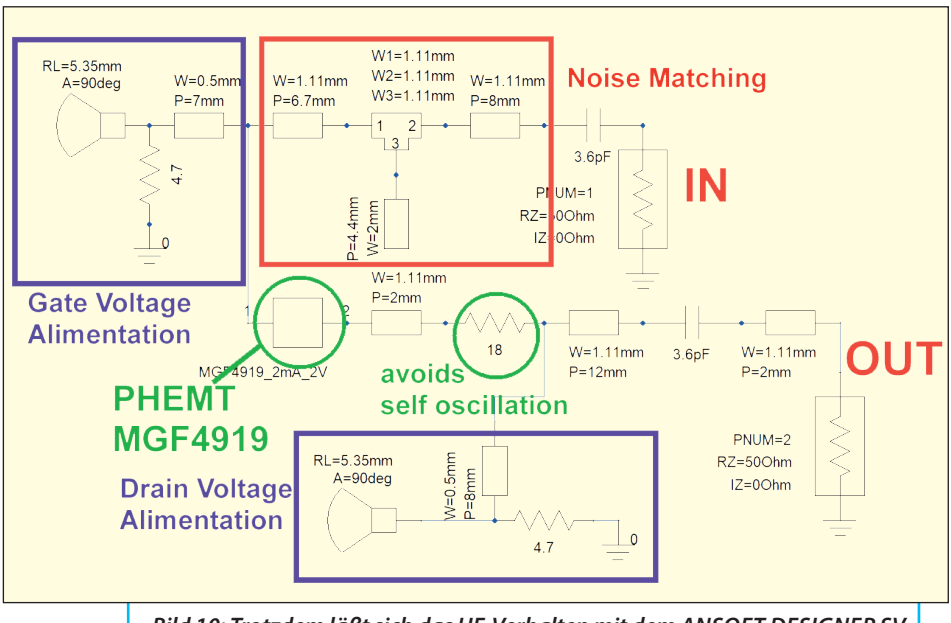

*Bild 10: Trotzdem läßt sich das HF-Verhalten mit dem ANSOFT DESIGNER SV genau untersuchen*

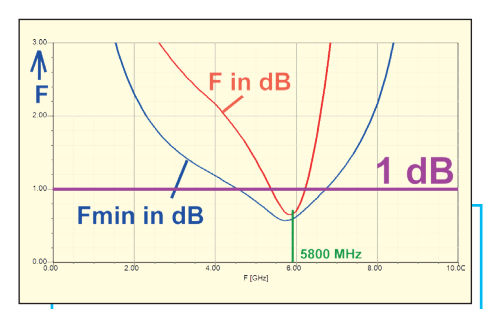

*Bild 11: Nun sieht man, dass man alles richtig gemacht hat*

Stück der 50 Ω-Mikrostreifen-Leitung (= Teil 2) vom Stub bis zum Gateanschluss des PHEMTs!

### **3.2.2. Die Leiterplatte**

**I**<br>In einem Stromlaufplan sieht das<br>so aus - **Bild 9**. Natürlich kommt noch In einem Stromlaufplan sieht das

die Erzeugung der negativen und einstellbaren Gate-Vorspannung (mit dem ICL7660) sowie die Versorgung des Drain-Anschlusses mit +2 V dazu. Die liefert eine kleine Zusatzschaltung mit einer gelben LED.

Gate- und Drainspannung werden den entsprechenden PEMT-Anschlüssen über am Ende kurzgeschlossene Lambda-Viertel-Mikrostreifen-Leitungen zugeführt. Den recht breitbandigen Kurzschluss am Ende jeder Leitung bewirkt ein "Radial Stub" mit einem Zentriwinkel von 90 Grad (...er stellt im Prinzip eine getaperte Microstrip-Leitung dar. Sie läuft am Ende, also am Kreisbogen, leer, ist λ/4 lang und transformiert damit den Leerlauf des Endes in einen Kurzschluss an der Spitze).

Das komplette Simulationsschaltbild sieht man in **Bild 10**, ihr Rauschverhalten

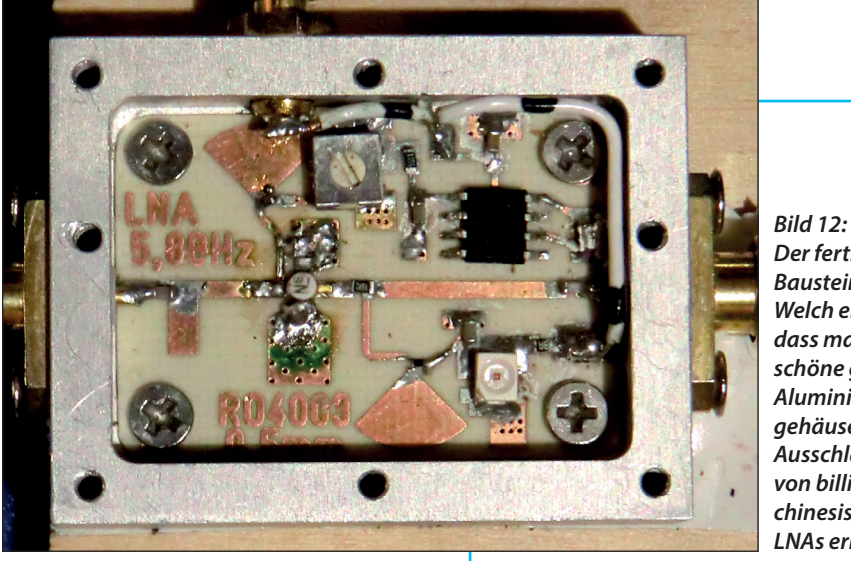

*Der fertige Baustein. Welch ein Glück, dass man solch schöne gefräste Aluminiumgehäuse durch Ausschlachten von billigen chinesischen LNAs erhält...*

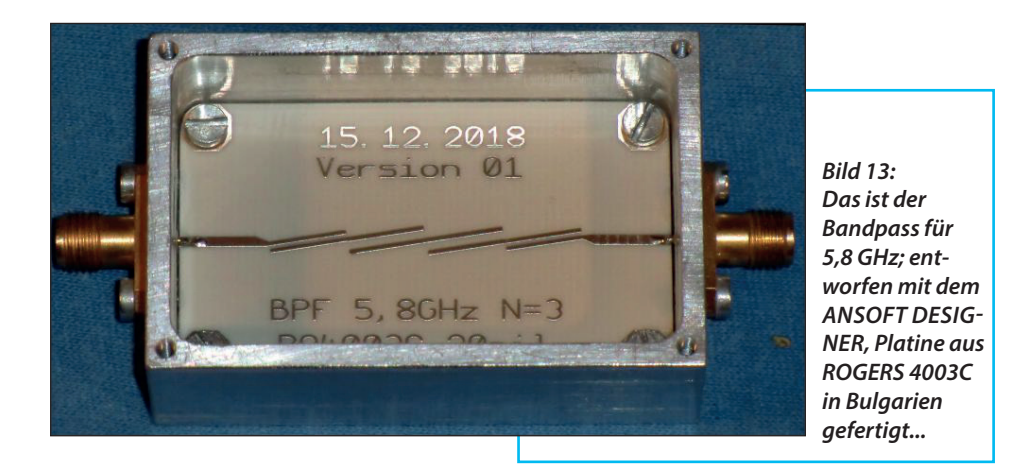

in **Bild 11**. Erfreulich ist das Rauschminimum zwischen 5,6 und 5,8 GHz - sowie der simulierte Wert von  $S21 = +13$  dB.

Die fertige und im gefrästen Aluminiumgehäuse untergebrachte Leiterplatte zeigt **Bild 12**.

Gemessen wurde nun S21 = +12 db und eine Rauschzahl zwischen 0,85 bis 0,9 dB. Das reichte vorerst und deshalb wurde ein weiterer solcher Baustein aufgebaut. So sieht man später deutlich, was eine zweite, in Reihe geschaltete Stufe noch verbessern kann.

### **3.3. Die Microstrip-Bandpässe**

Es waren erforderlich:

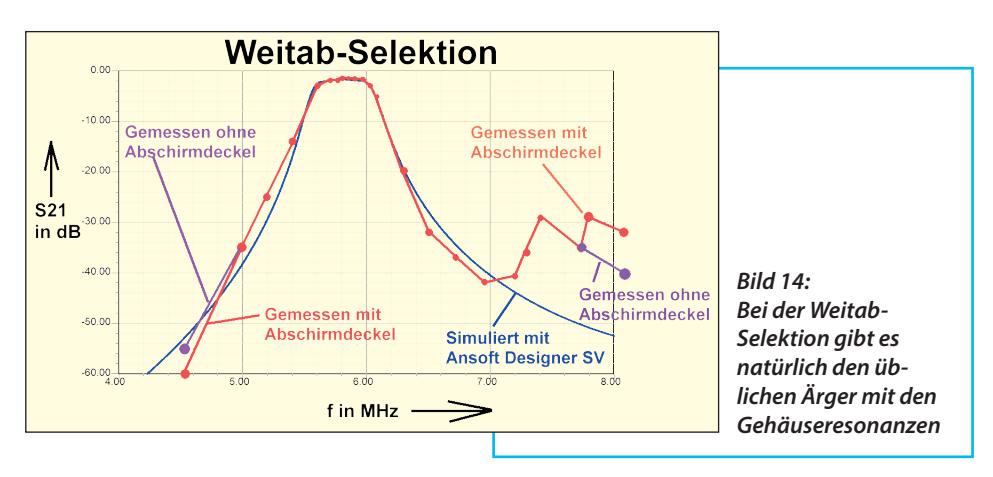

**I**

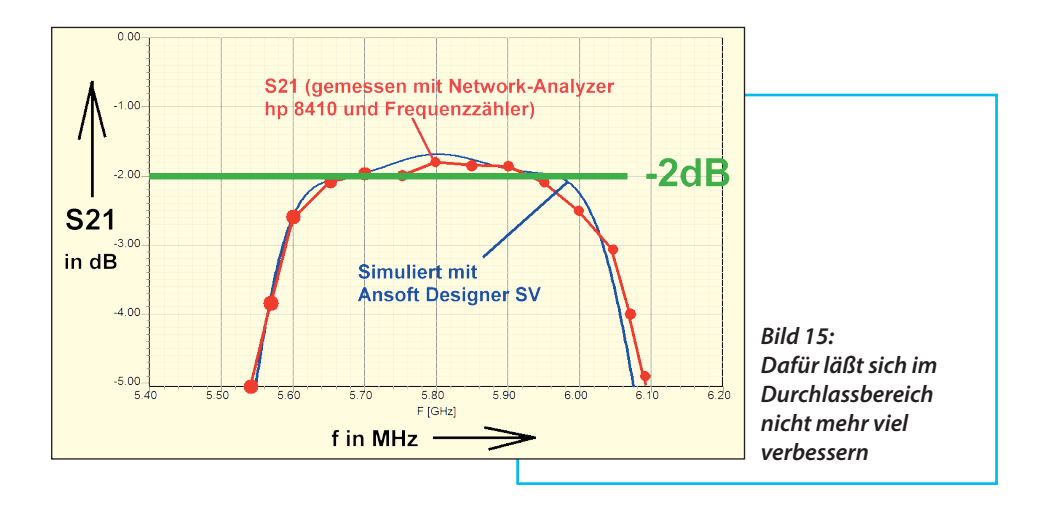

1 Bandpass für 5,8 GHz (zwischen LNA und RF-Eingang des Mischers)

1 Bandpass für 1692 MHz (am IF-Ausgang des Mischers

Also wurden mit dem Filtercalculator des ANSOFT DESIGNER SV die Mikrostreifen-Versionen für Platinen aus RO4003C (Dicke = 0,5 mm) entworfen und als Tschebyschef -Typen mit 0,3 dB Ripple und dem Filtergrad N =3 ausgeführt. Die Fertigung erfolgte bei "micron20" in Bulgarien und 14 Tage nach der Email-Übermittlung der Gerber-Files lag das Paket im Postkasten.

Zusammenfassend lässt sich zur Messung sagen, dass die Mittenfrequenz der fertigen Bandpässe grundsätzlich um bis zu 20 MHz gegenüber dem ANSOFT-Entwurf differiert - egal ob bei tiefer oder hoher Mittenfrequenz.

#### Erster Teil: Der Bandpass für 5,8 GHz

Die praktische Umsetzung der Simulation ist in **Bild 13** zu sehen. Eine Leiterplatte aus ROGERS RO4003C (mit den Abmessungen 30 mm x 50 mm), eingebaut in ein gefrästes Aluminiumgehäuse. Interessant ist der Vergleich des Durchlassbereiches mit der ANSOFT-Voraussage in

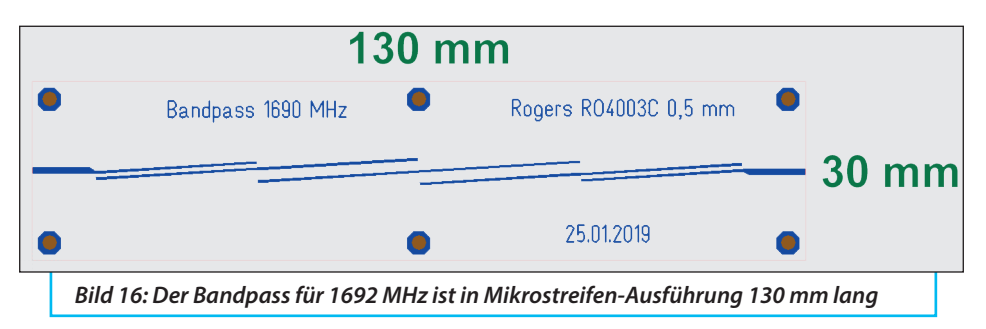

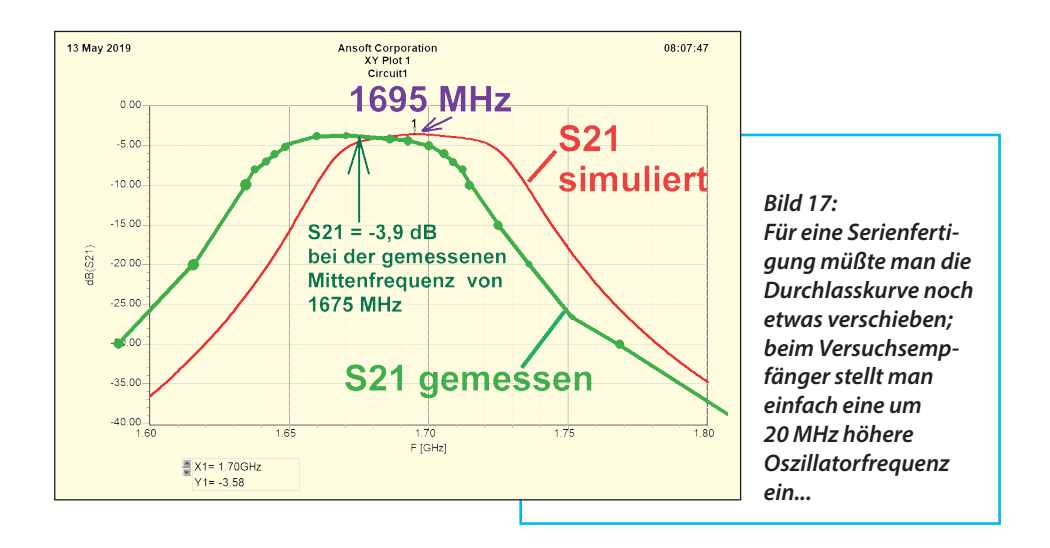

**Bild 14** - kein Grund zur Klage. Die Probleme beginnen erst bei der Weitab-Selektion ab 7 GHz, wo man Ärger mit Gehäuse-Resonanzen bekommt (**Bild 15**).

#### Zweiter Teil: Der Bandpass für 1692 MHz

Auch er wurde für  $N = 3$  und mit einem Ripple von 0,3 dB mit dem ANSOFT DE-SIGNER SV für dasselbe Platinenmaterial entworfen. Das Platinenlayout (**Bild 16**) entstand mit der kostenlosen Version von "Target".

Das Messergebnis (**Bild 17**) zeigt wieder die Frequenzabweichung von ca. -20 MHz. Das erfordert zwar nochmals ein neues Layout (...das wurde erst mal verschoben, denn beim Empfänger stellt man einfach eine dazu passende neue LO-Frequenz ein...), aber die erforderliche Korrektur würde nur eine Verkürzung der Längen bei den gekoppelten Leitungen um den Faktor 1675 / 1695 bedeuten (... zeigt die Erfahrung mit bereits gebauten Filtern).

Übrigens:

Wer sich über die komische Frequenz von 1692 MHz wundert: der Bandpass ist gleichzeitig ein erster Schritt in die Zu-

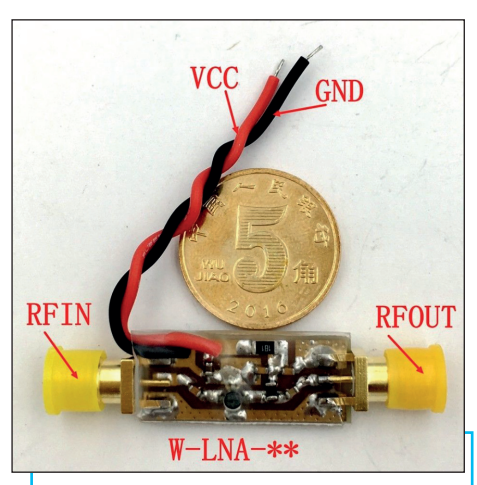

*Bild 18: Solch "putzige Teilchen" gibt es als Breitbandverstärker bis über 4 GHz bei EBAY, jedoch ist das fehlende Gehäuse sehr hinderlich ...*

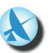

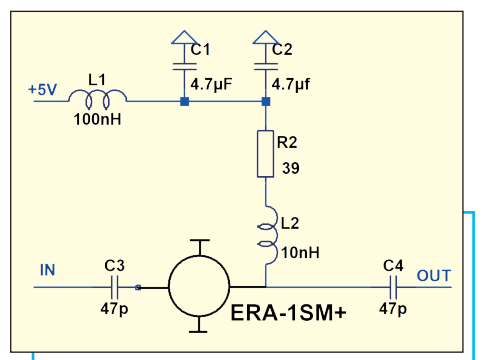

*Bild 19: ...weshalb einfach ein eigener kleiner LO-Nachverstärker gebaut wurde, was mit modernen MMICs kein Problem, aber Arbeit ist*

kunft und in das nächste Projekt. Es heißt:

Empfang des Highspeed-Datenstreams, der auf dieser Frequenz vom Wettersatelliten "Meteosat" herunterkommt...

# **3.4. Mischer und LO-Signal-Erzeugung**

**I**

## **3.4.1. Der Mischer**

**I**<br>**I** Als Umsetzer dient ein Double Ba-<br>Ianced Mixer (Watkins-Johnson / Mer-Als Umsetzer dient ein Double Barimac, Typ"MZ7407C"), der bei Ebay ersteigert wurde. Hier seine Eigenschaften aus dem Datenblatt (Ausführung mit drei SMA-Buchsen):

- LO 3.5 TO 18 GHz
- RF 6 TO 18 GHz
- IF DC TO 3 GHz
- LO DRIVE: +7 dBm (NOMINAL)

Dazu noch die Info: "Conversion loss from 6 bis 18 GHz: typ. 7 dB"

### **3.4.2. Der LO-Treiber für f = 4,1 GHz**

**I**<br>
Sehr schnell zeigte sich, dass das<br>
chinesische Synthesizer-Board mit dem Sehr schnell zeigte sich, dass das ADF4351 bei mehr als 4 GHz nur noch einen bescheidenen maximalen Ausgangspegel von ca. -4 bis -5 dBm statt +5 dBm für den DBM abgibt. Da ist natür-

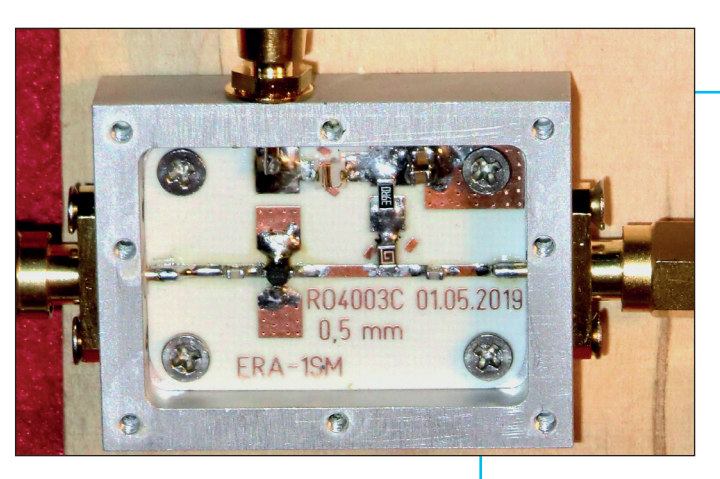

*Bild 20: Der kleine Nachverstärker mit ERA-1SM im recycelten Alugehäuse bringt genau 10 dB*

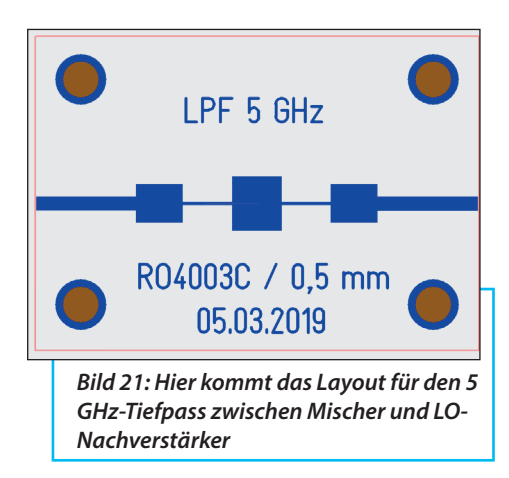

lich kein Blumentopf mehr zu gewinnen und die Umsetzdämpfung (conversion loss) steigt brutal an. Also ist ein Nachverstärker erforderlich; preiswert bei EBAY, wenn man nach "Ina 4ghz era-1sm" sucht (**Bild 18**).

Die offene Bauweise bietet jedoch keinen Schutz gegen Einstrahlung UND EMV-Abstrahlung UND Zerstörung durch Berühren der Schaltung. Also wurde eine Leiterplatte für eines der vorhandenen gefrästen Alugehäuse mit Deckel (LNA-Recyling) entworfen, in Bulgarien gefertigt und dann bestückt (**Bild 19** und **Bild 20**).

Ergebnis der ANSOFT-Designer-Simulation: S21 = +9,7 dB bei 4,1 GHz / gemessen wurden +10 dB.

## **3.4.3. Der Tiefpass zwischen Mischer und LO-Treiber**

Er soll oberhalb von 5 GHz dämp-

**I**

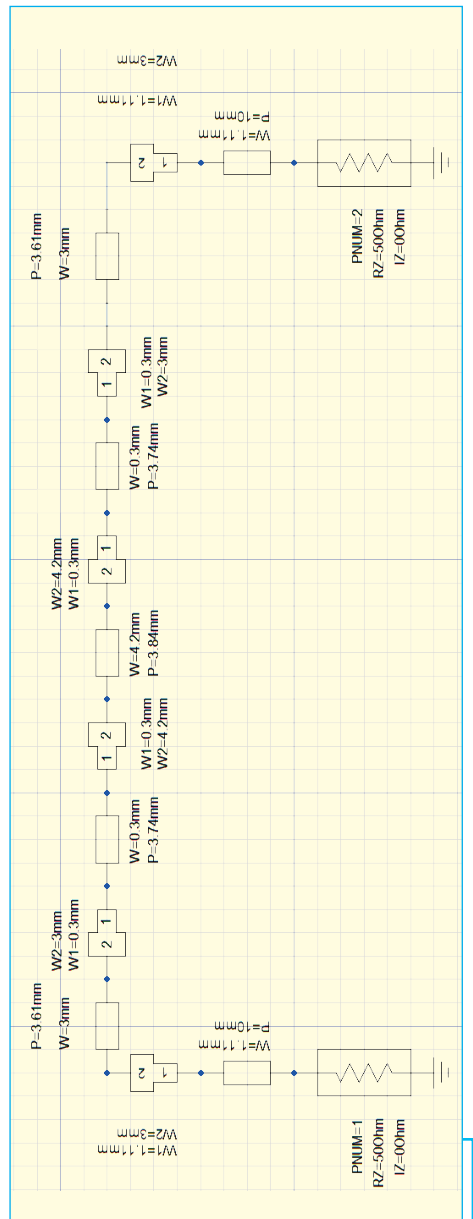

*Bild 22: Wieder eine Aufgabe für den AN-SOFT DESIGNER; die "Steps" zwischen den einzelnen Leitungsstücken darf man nicht vergessen*

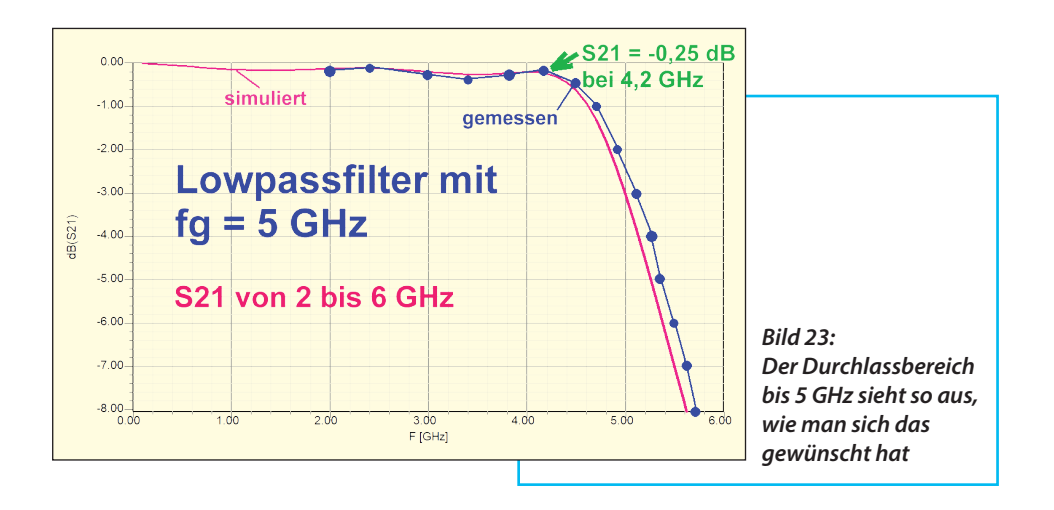

fen, um die Zahl der unerwünschten Mischprodukte zu vermindern. Also muss wieder der ANSOFT DESIGNER SV mit seinem Filter Calculator ran. Er liefert eine LC-Version der Schaltung, die nun als Microstrip-Version realisiert wird (**Bild 21**).

Wenn die Längen der Leitungsstücke deutlich unter einem Viertel der Wellenlänge bleiben, gilt: Extrem dünne Leitungen bilden die Induktivitäten, etwa quadratische Patches die Kapazitäten. Das ergibt einen Filtergrad von *N* = 5.

Das ANSOFT-Simulationsschaltbild wird nun etwas aufwendiger (**Bild 22**), denn zwischen allen Leitungsstücken mit unterschiedlichen Breiten müssen nun "Steps" eingefügt werden. Das gilt auch für die beiden 50 Ω-Zuführungen am Eingang und am Ausgang. Auf das praktische Ergebnis kann man gespannt sein - **Bild 23** zeigt den Durchlassbereich. Da gibt es keinen Grund zur Klage - erst der Sperrbereich sorgt für Stirnrunzeln (**Bild 24**).

Wie schon oft kämpft man bei solch geschlossenen Metallgehäusen mit Resonanzen bzw. Hohlleiter-Effekten, diesmal bei exakt 7 GHz. Diese werden durch eine dicke Lage leitenden Schaumstoffs oberhalb der Leiterplatte (= auf die Unterseite des Deckels geklebt) bekämpft. (**Bild 25**).

### **3.4.4. Der LO-Synthesizer mit GPS-Frequenzstabilisierung**

**III FIEQUEIL STADINSIER UNDER**<br>Dieses Synthesizer-Board mit dem<br>ADF4351 ist bei EBAY für 70 bis 100 Euro Dieses Synthesizer-Board mit dem zu finden, es liefert Ausgangssignale bis maximal 4,4 GHz.

Neben der Platine erhält man auch 4 Messing-Gewindebolzen samt Befestigungsschrauben. Damit habe ich es auf einem handelsüblichen Weißblech-Gehäuse befestigt. So sind nicht nur die Bedienungselemente gut zugänglich. Auch die HF-Ausgänge A und B liegen schön frei und wenn man noch mit zwei

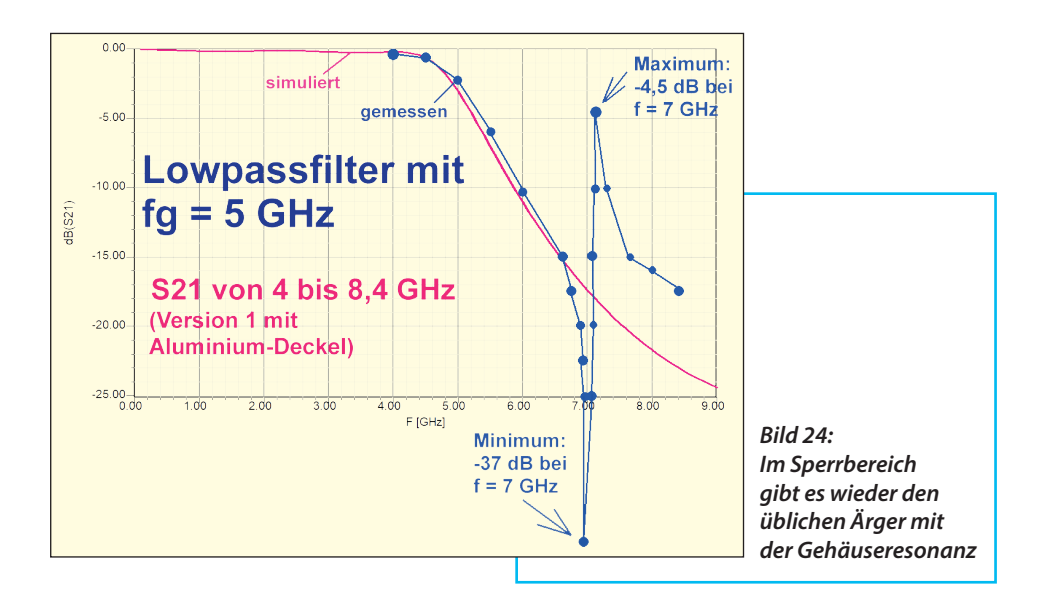

SMA-Winkeladaptern arbeitet, ist das Aufschrauben von SMA-Kabeln eine Freude (**Bild 26**). Außerdem sichert das doch recht schwere Gehäuse einen sicheren Stand auf dem Tisch. Im Weißblechgehäuse lassen sich wichtige Zubehörteile (Touchstift, SMA-Abschlusswiderstände, -Kupplungen, -Winkelstecker, kurze -Messkabel, attenuator pads...) gut aufbewahren.

Bedient wird sowohl über den Touchscreen wie auch über die 4 Tasten.

Zur grundsätzlichen Information über die

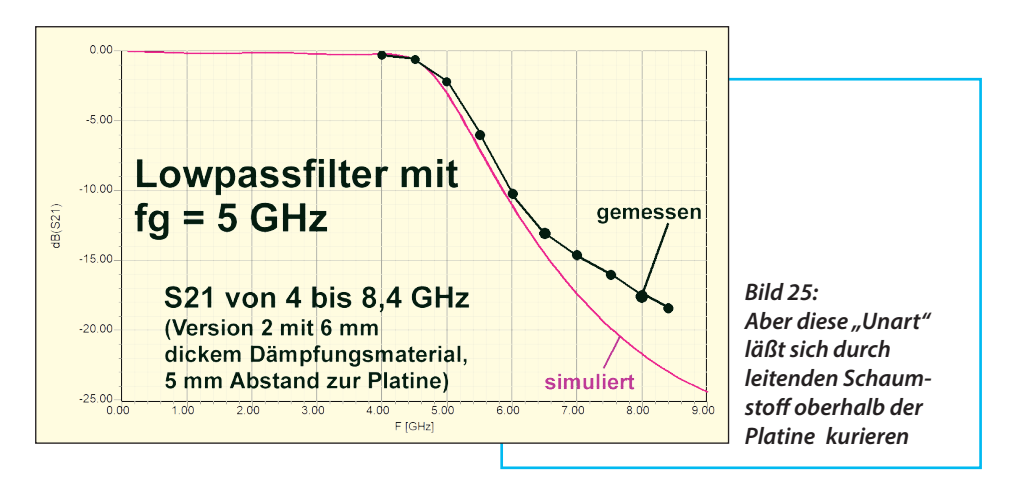

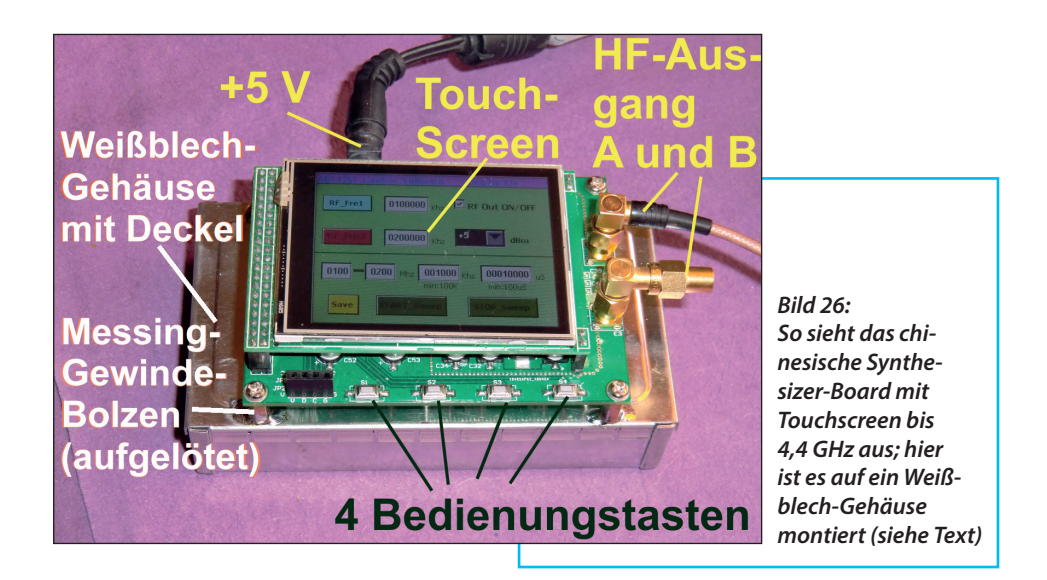

Bedienung soll **Bild 27** dienen. Man sieht die drei Bedienungsfelder des Schirms:

- 1 = Einstellung von zwei verschiedenen Festfrequenzen
- $2$  = Ausgangspegel von  $+5$  bis -4 dBm
- 3 = Sweep-Betrieb

Die Bedienung selbst ist etwas raffiniert bzw. aufwendig, weshalb es auf meiner Homepage eine schöne Bedienungsanleitung gibt [X].

Die GPS-Frequenzstabilisierung erfolgt durch Stilllegung des internen Taktoszillators (25 MHz) und Einspeisung eines externen 25 MHz-Taktes mit GPS-Stabilität über eine weitere SMA-Buchse an der Rückseite ADF4351-Boards. Der Takt kommt vom Baustein "GPSDO" (...beim DARC für 230 Euro erhältlich). Diese Taktfrequenz mit 25 MHz lässt sich über USB und ein kleines PC-Menü zwischen 450 Hz und 800 MHz einstellen. Die Einstellung bleibt auch ohne PC und Stromversorgung gespeichert.

### **4. Der Lohn der Mühe**

**4. Der Lonn der Mune<br>
Zunächst wurde - beginnend mit<br>
der Eingangsstufe - Stück für Stück der** Zunächst wurde - beginnend mit Empfänger zusammengestellt und jedes Mal der jeweilige neue Ausgangsspegel mit dem Spektrum-Analysator ermittelt. Dazu wurde am Eingang ein Pegel von exakt -60 dBm eingespeist (= mit einem Leistungsmesser kontrolliert). Am Ende ergab sich ein Pegelplan nach **Bild 28**, der mit den Daten der Einzelstufen gut harmonierte.

Das erfreuliche Gesamtergebnis der HDSDR-Anzeige mit min. 25 dB Signal-Rauschabstand bei einem Eingangspegel von -120 dBm (= 0,22 µV Eingangsspannung) im CW-Betrieb zeigt endlich **Bild 29**. Da zeigt sich, dass sich die aufgewendete Mühe gelohnt hat.

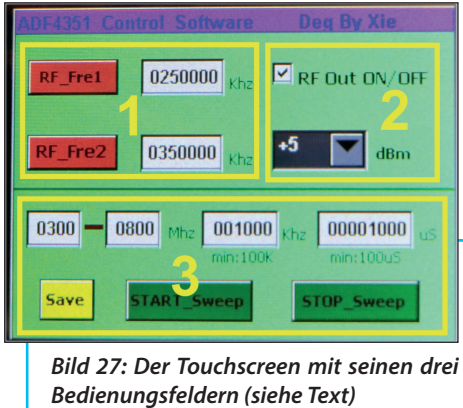

Allerdings erst nach folgenden letzten Maßnahmen:

a. Alle SMA-Verbindungen mit dem vorgeschriebenen Drehmoment angezogen

b. Alle Abschirmdeckel mit Leitsilber abgedichtet

c. Jede einzelne Versorgungsleitung in der Schaltung mit Klappferriten gegen Gleichtaktstörungen versehen.

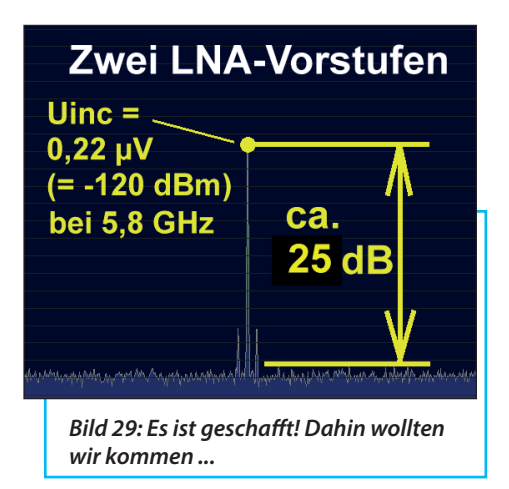

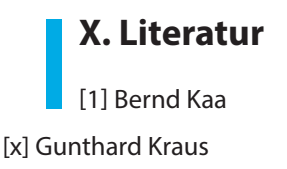

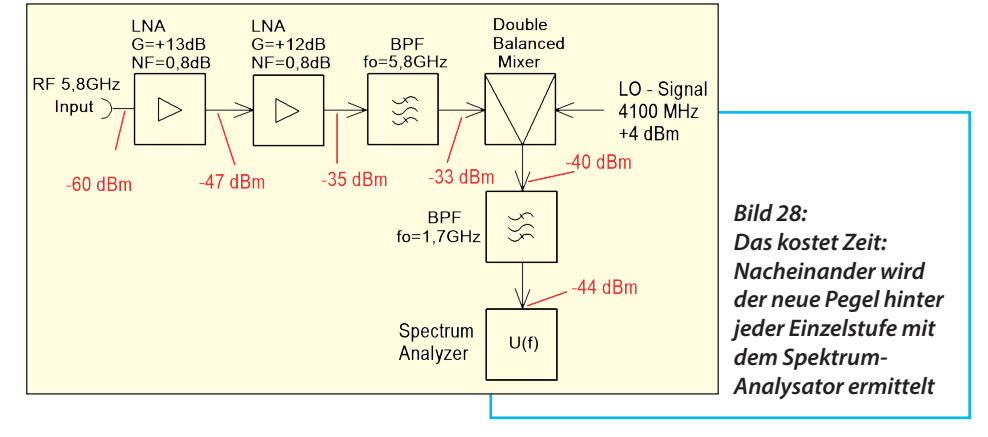

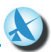